2011 10 PDF

 $3$ 

## $\#\text{COOOF}\geq$

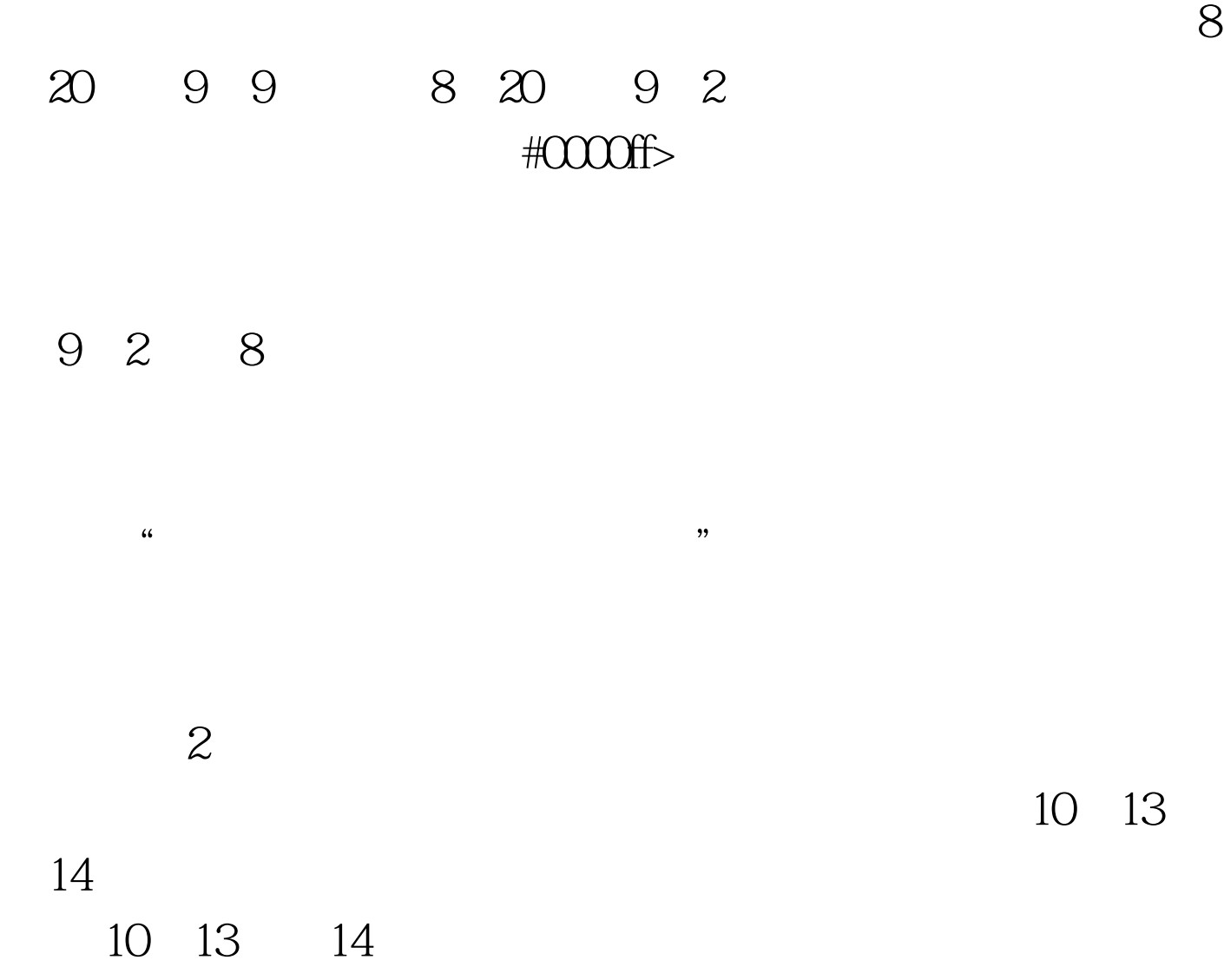

 $\frac{1}{\sqrt{2}}$ 

 $\overline{4}$ 

 $3<sub>3</sub>$ 

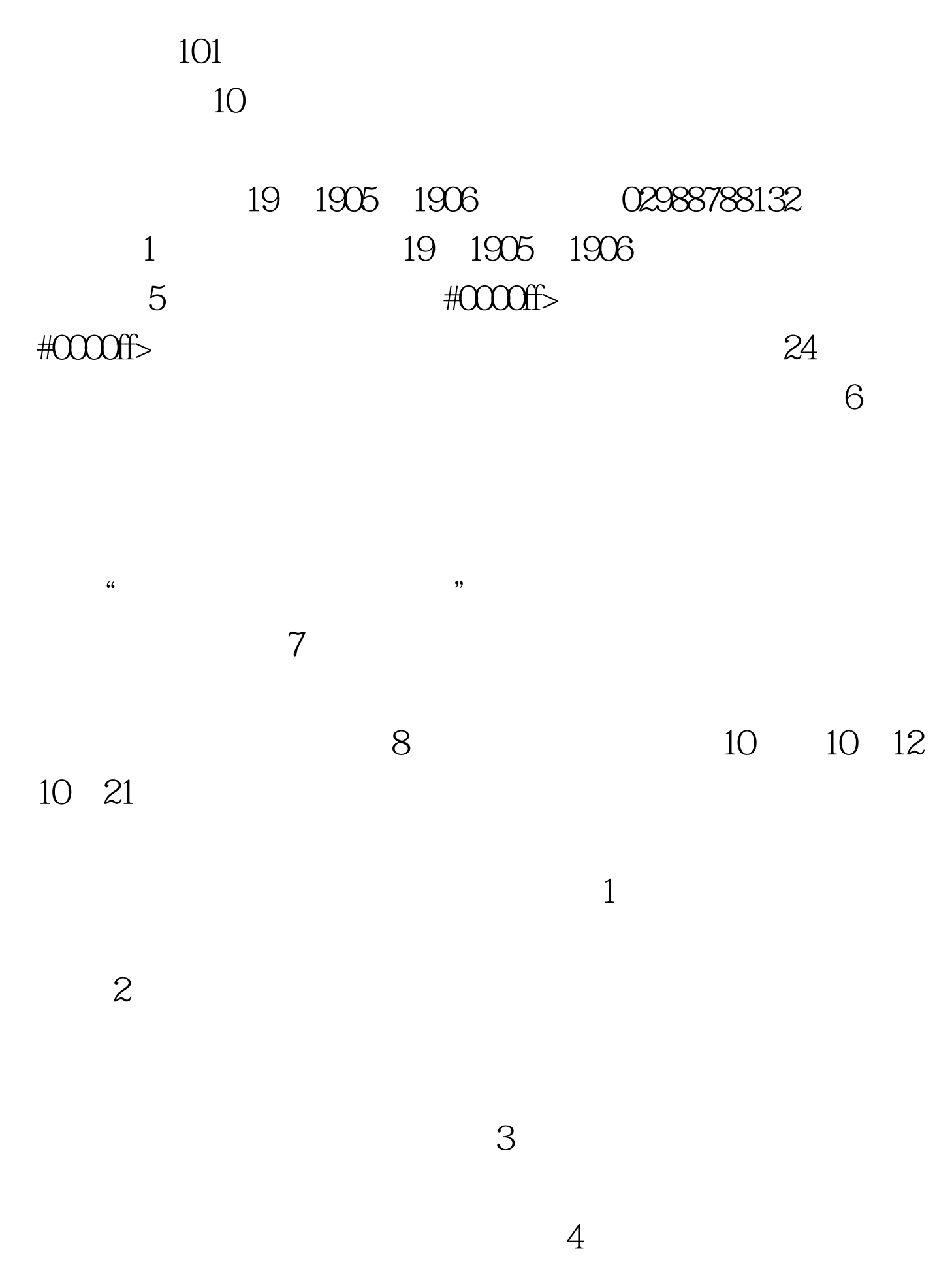

 $\mathbb{Z}$ 

 $3\hspace{1.5cm}1\hspace{1.5cm}26$  / 科次。 (2)邮资费:城郊六区0.80元/生(只邮寄考生考试成  $240$  / #0000ff>  $2011$  10  $\#000$ ff>  $2011$  7 查询时间 #0000ff>陕西自考2012年将改为两次考试 100Test 下

 $1$ 

www.100test.com